```
Lecture #3
May 9
library ieee;
use ieee.std_logic_1164.all;
entity and_gate is
       port(
              a, b : in std_logic;
              c : out std_logic
              );
end and_gate;
```
- − Std\_logic type
	- o Used to represent a one bit signal
	- o … or current on a signle connection
	- o values:
		- $\bullet$  '0' 0—false
		- $\blacksquare$  '1' 1—true<br> $\blacksquare$  'X' error | u
		- $\bullet$  'X' error | unknown | impossible
		- 'U' uninitialised
	- o we have now defined this block:

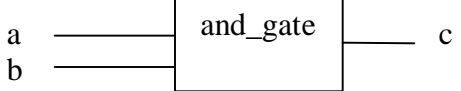

- − entity descriptions
	- o we still need to indicate that the entity does
	- o an "architecture" describes how 'its' constructed / how it hbehaves
- − there are two ways to give an architecture:
	- o structural: how it is built from smaller pieces
	- o behavioural: how does it behave? (don't worry about construction)
- − a behavioural architecture for the and\_gate

```
architectureal behave of and_gate is
begin
       and_process: process (a,b)
       begin
               c \leq a and b after 2 ns;
       end process;
```

```
end behave;
```
- − give a description named "behave" of the and\_gate
- − it contains one "process" named "and\_process"
	- o a process is a (partial) description of the behaviour
	- o this process depends on signals a,b
- **reference** rerun the process whenever a or b changes
- o separate process are run concurrently (at the same time)
- − the process contains one "sequential statement"
	- o the statements are executed one-at-a-time
- − this statement modifies the signal c
	- $\circ$  the  $\leq$  operator is used to assign values to signals
	- o "and" is defined by the IEEE library
	- o it takes 2ns (nanoseconds) for the change to be visible
		- **•** represents the propagation delay of the circuit
			- the "after.." part is optional